*Охраняется законом об авторском праве. Воспроизведение всего пособия или его части, а также реализация тиража запрещается без письменного разрешения издателя.*

## **ГРАФИЧЕСКАЯ ИНФОРМАЦИЯ в схемах и таблицах**

#### **Автор-составитель:**

Марина Михайловна Хабибулина, учитель информатики и математики высшей категории **Вѐрстка:** В.Х. Хабибулин

**Печатно-издательский центр «ОБРАЗ» МБОУ «Боханская СОШ№1» 669311 п.Бохан Иркутской обл., ул. Советская, д.15 тел. 8(39538)25307 e-mail: [bohansoch1@mail.ru](mailto:bohansoch1@mail.ru)**

Подписано в печать 13.03.2014 Тираж 30 экз.

**ПИЦ «ОБРАЗ» МБОУ «Боханская СОШ№1»**

# **ГРАФИЧЕСКАЯ ИНФОРМАЦИЯ**

 **в схемах и таблицах**

**п.Бохан Иркутской обл.**

## **СОДЕРЖАНИЕ:**

- 1. Графическая информация
- 2. Палитры цветопередачи
- 3. Компьютерная графика
- 4. Средства и технологии работы с компьютерной графикой
- 5. Список используемых источников информации

## **1. ГРАФИЧЕСКАЯ ИНФОРМАЦИЯ**

*Лучше один раз увидеть, чем сто раз услышать.*

Пословица

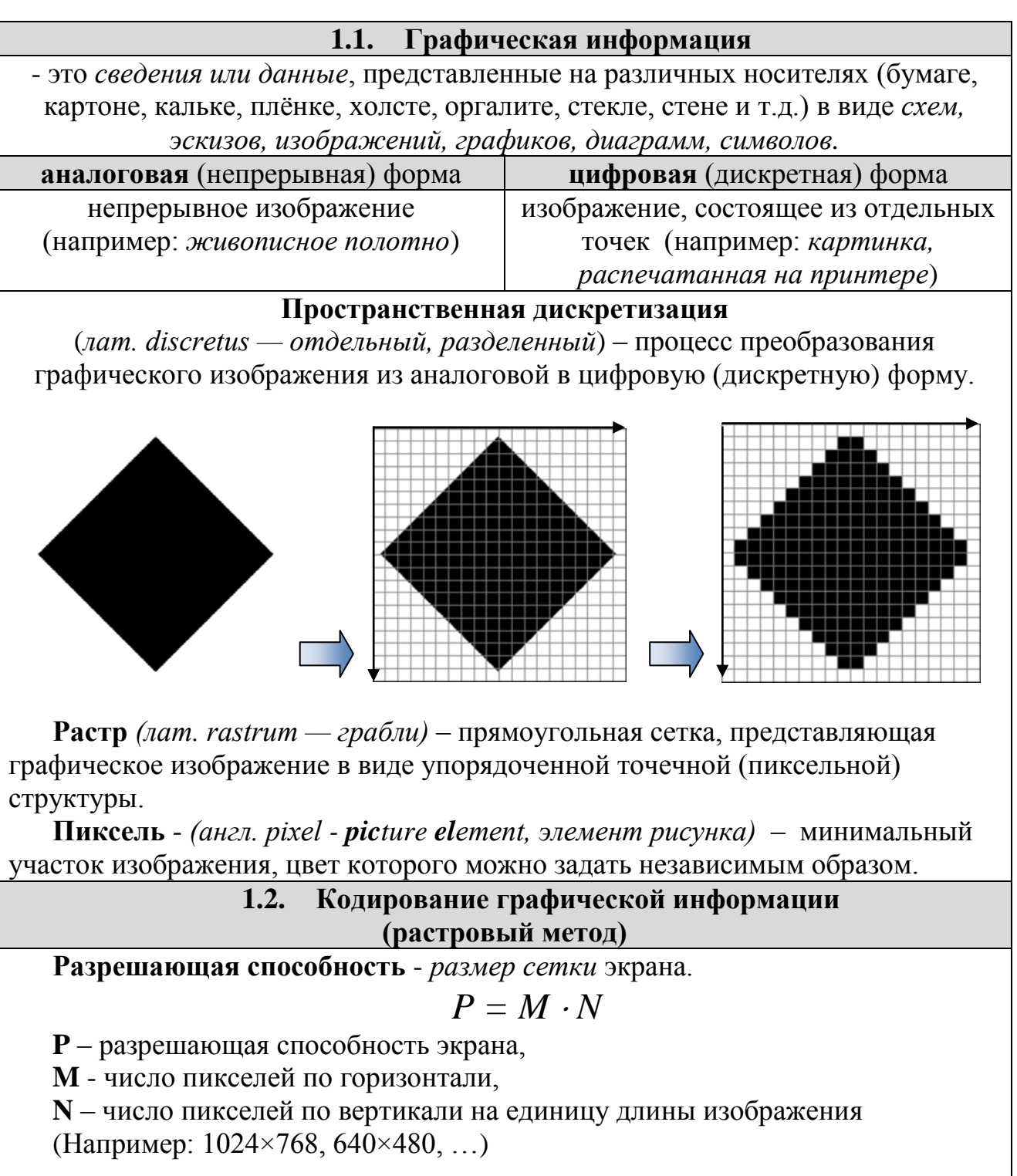

Единицы измерения:

- **dpi** (dot per inch) – количество точек на дюйм,

- **ppi** (pixels per inch) – количество пикселей на дюйм,

где 1 дюйм (inch) = 2,54 см.

**Глубина цвета** (качество цветопередачи, битность изображения) **-** объѐм памяти в *количестве бит*, используемых для хранения и представления *цвета* при кодировании одного *пикселя*.

$$
N=2^I
$$

(формула Р. Хартли)

**N** – количество цветов в палитре,

**I** – глубина цвета (количество информации, необходимое для кодирования цвета каждого пикселя)

Единицы измерения:

- **бит** (байт и его производные - Кбайт, Мбайт, Гбайт, Тбайт и т.д.)

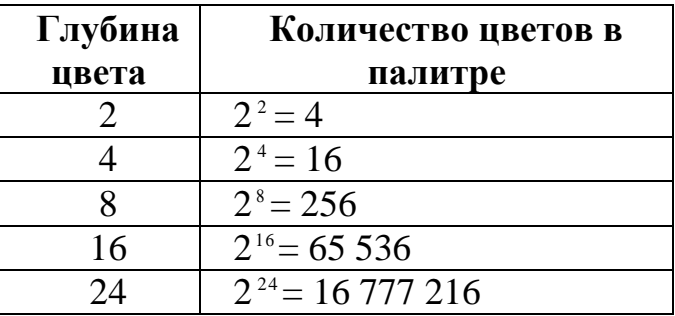

**Информационный объѐм графической информации:**

$$
I_n = I \cdot P
$$

**I** *n* **-** информационный объѐм графической информации

**I –** глубина цвета

**P –** разрешающая способность экрана

Единицы измерения:

- **бит** (байт и его производные - Кбайт, Мбайт, Гбайт, Тбайт и т.д.)

## **2. ПАЛИТРЫ ЦВЕТОПЕРЕДАЧИ**

#### **2.1. Палитры цветопередачи**

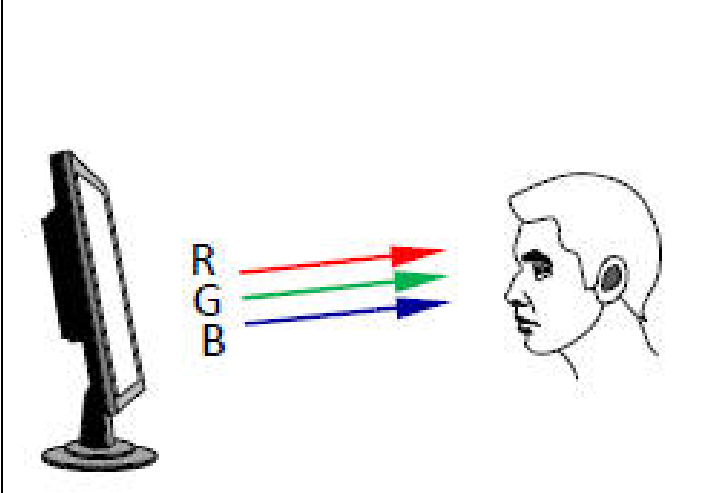

Человек воспринимает свет как множество электромагнитных волн. Так называемый «белый» свет на самом деле представляет собой смесь волн, длины которых охватывают весь видимый диапазон.

Согласно современному представлению о цветном зрении (теории Юнга-Гельмгольца) глаз человека содержит чувствительные элементы трех типов. Каждый из них воспринимает весь поток света, но первые наиболее чувствительны в области красного цвета, вторые –

области зеленого, а третьи – в области синего цвета. Поэтому считается, что любой цвет можно имитировать, используя только три световых луча (красный, зеленый и синий) разной яркости.

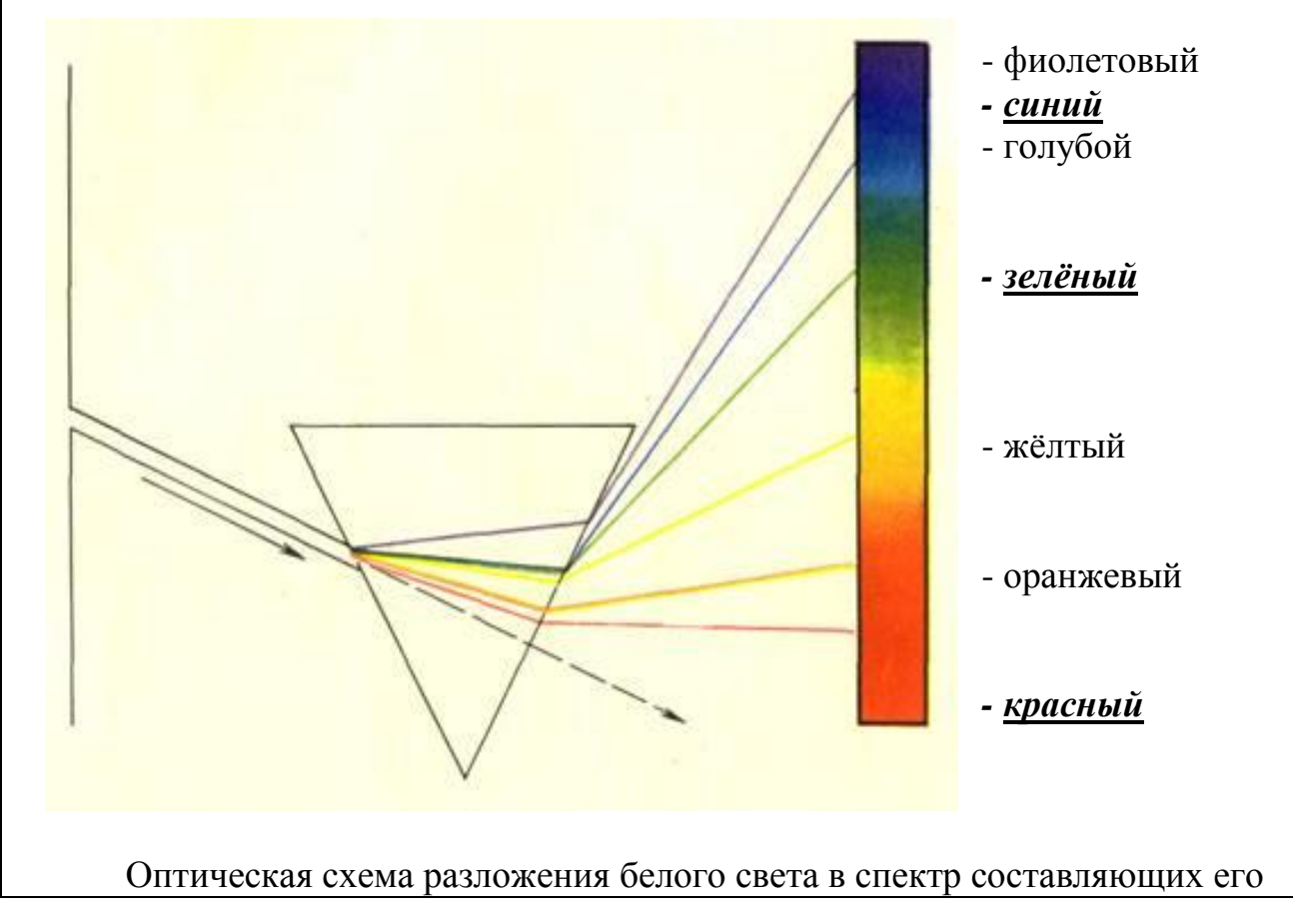

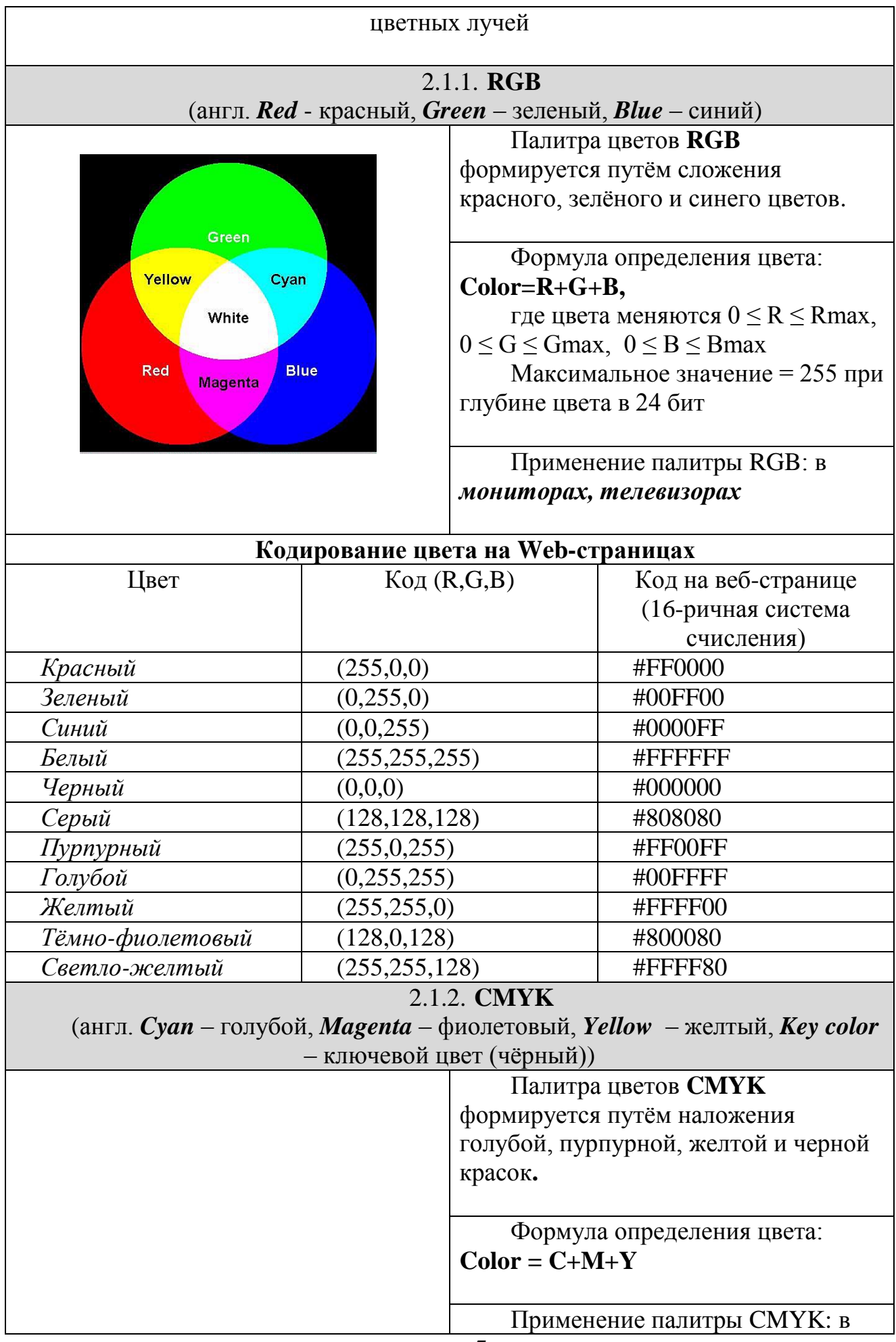

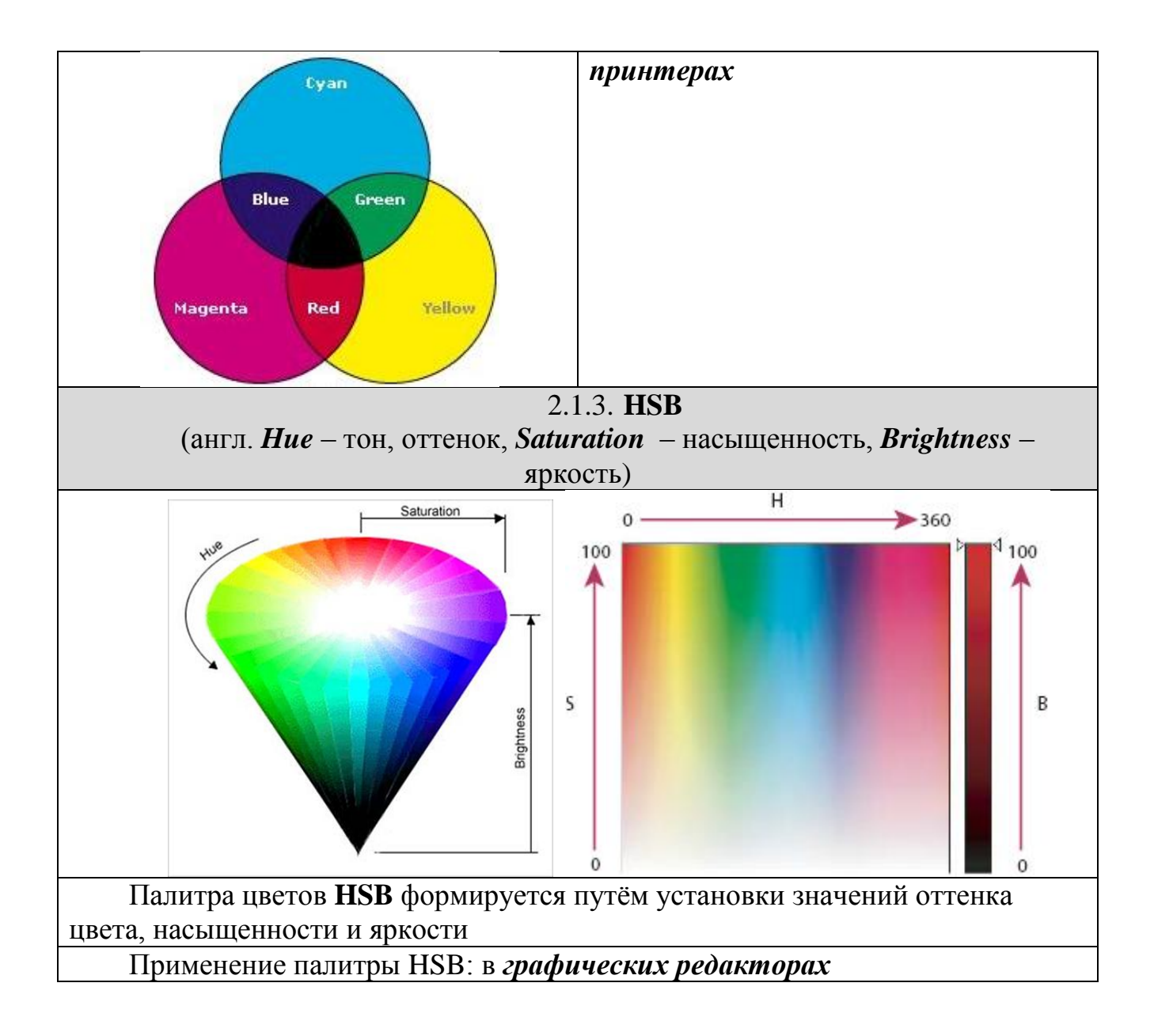

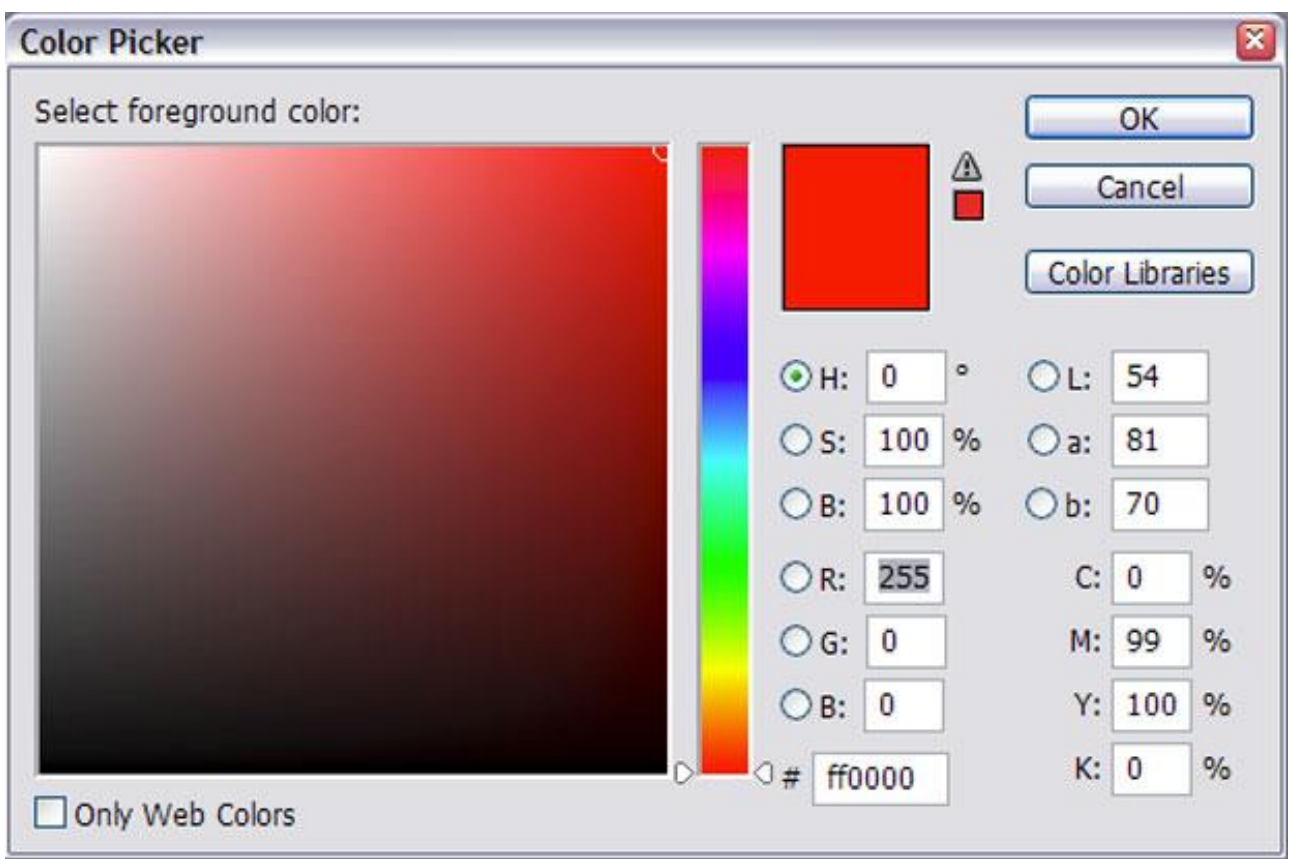

Палитра цветов в системе HSB

## **3. КОМПЬЮТЕРНАЯ ГРАФИКА**

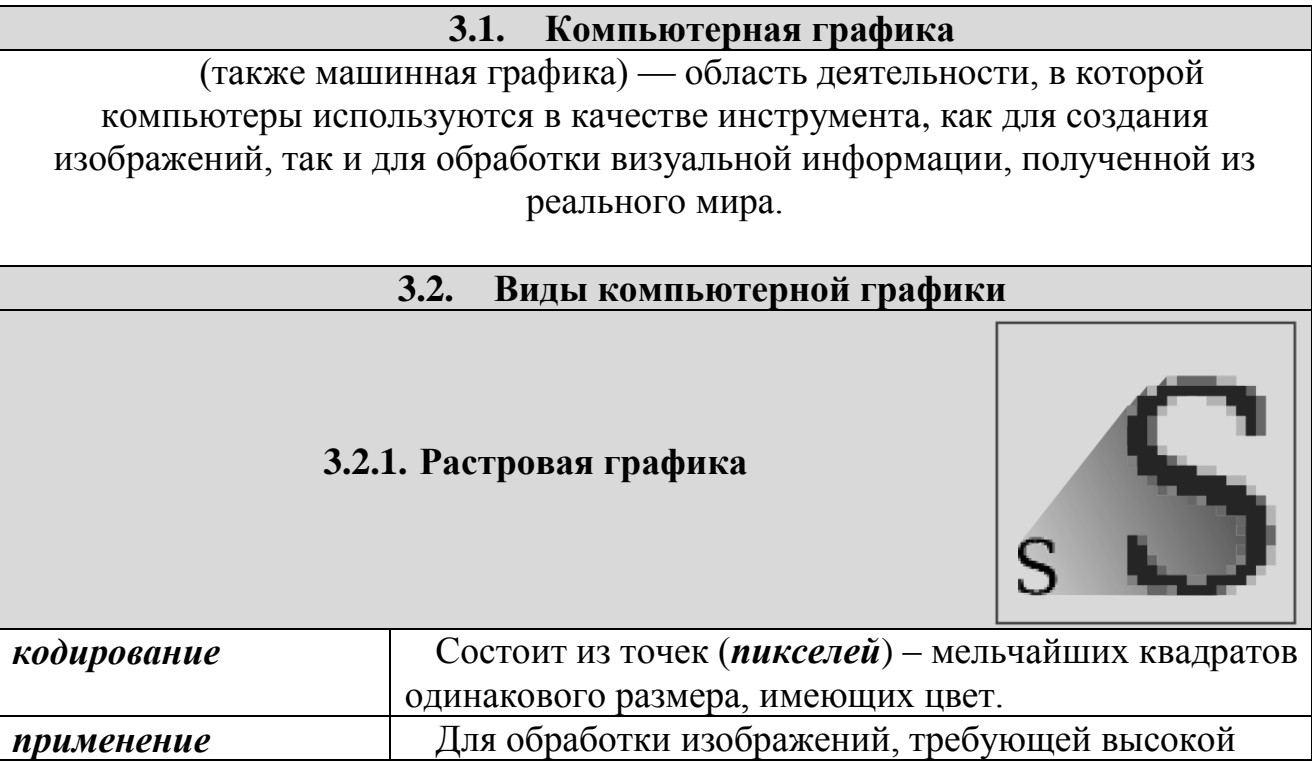

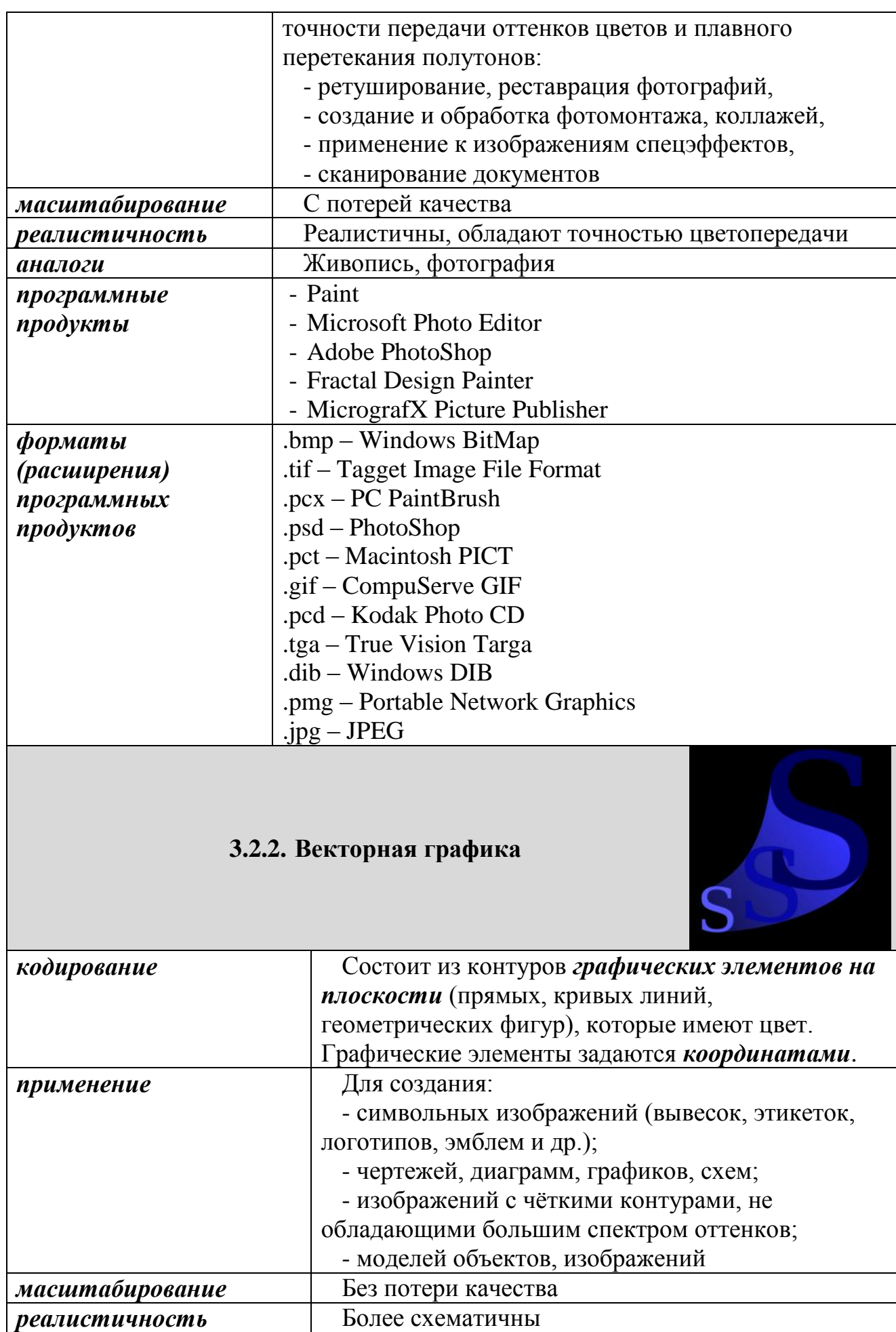

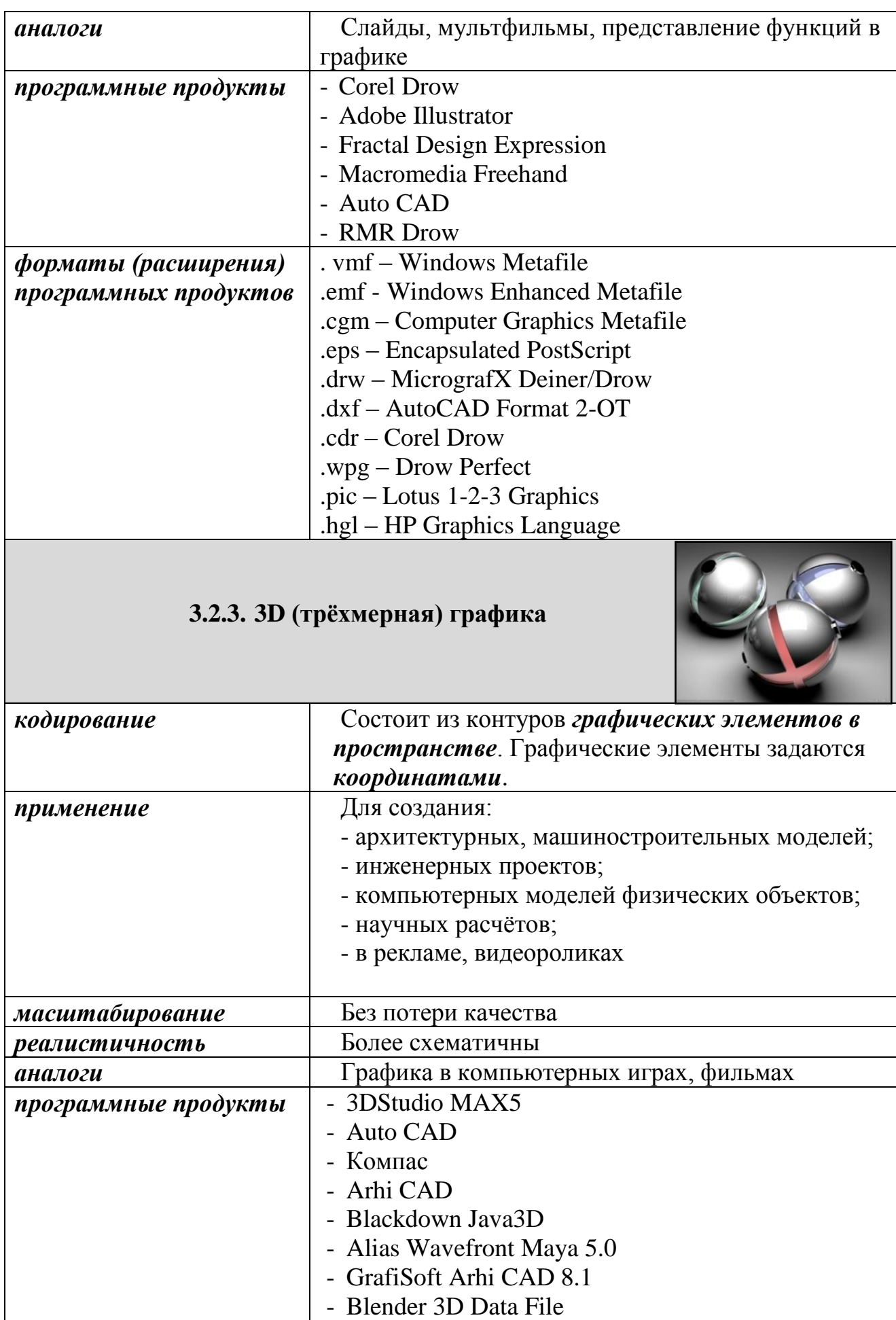

*форматы (расширения) программных продуктов*

# **3.2.4. Фрактальная графика**

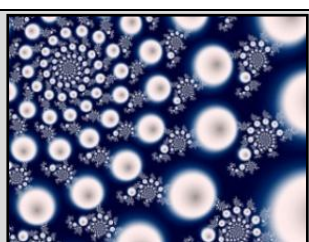

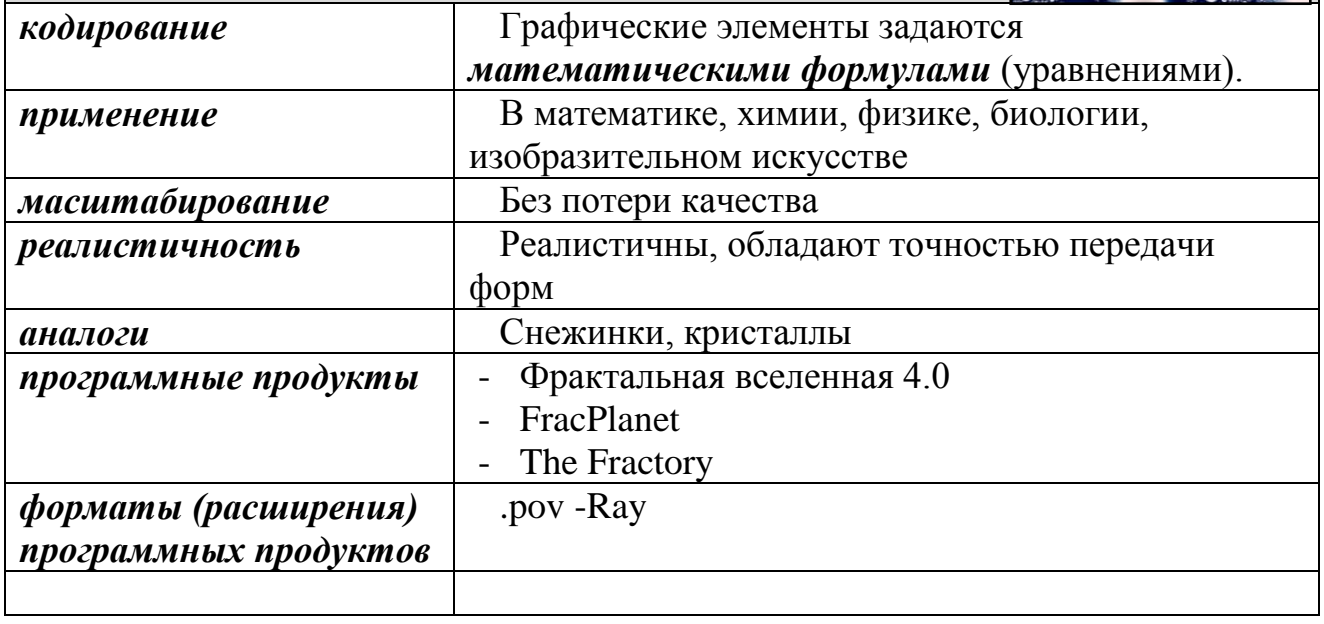

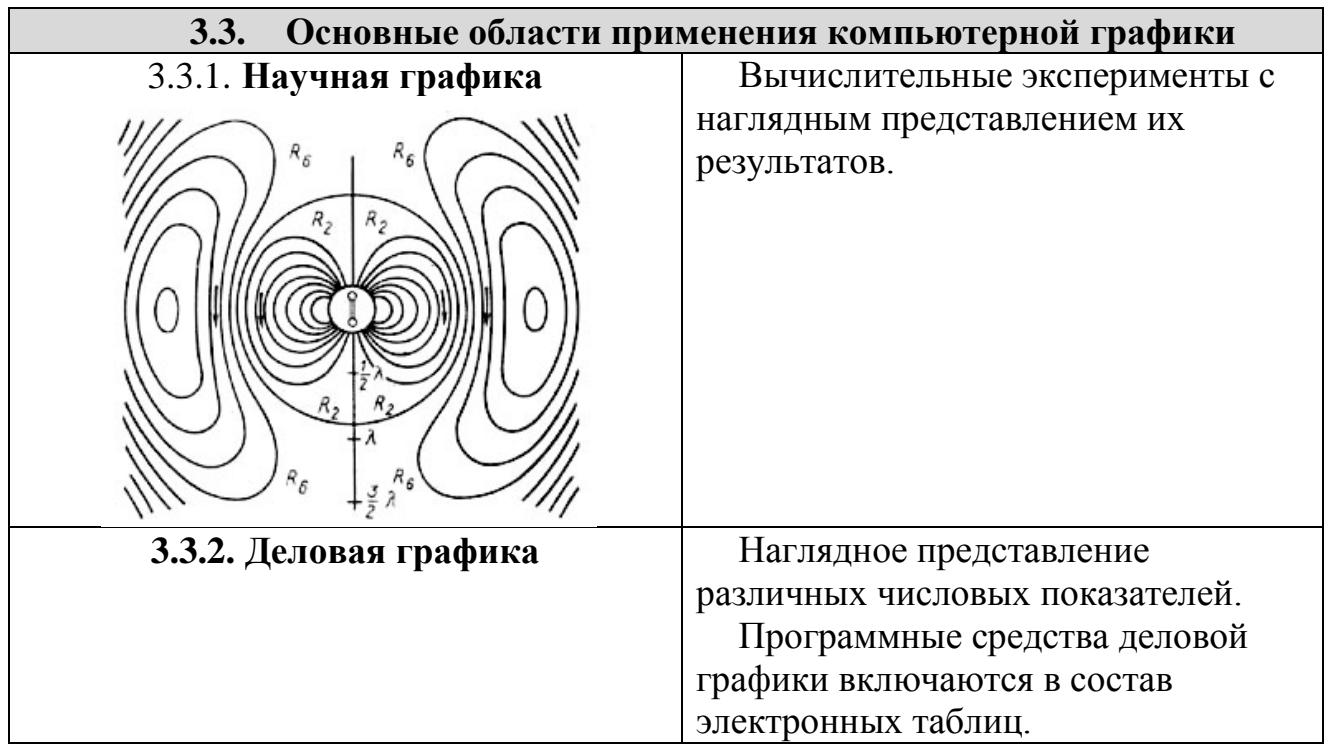

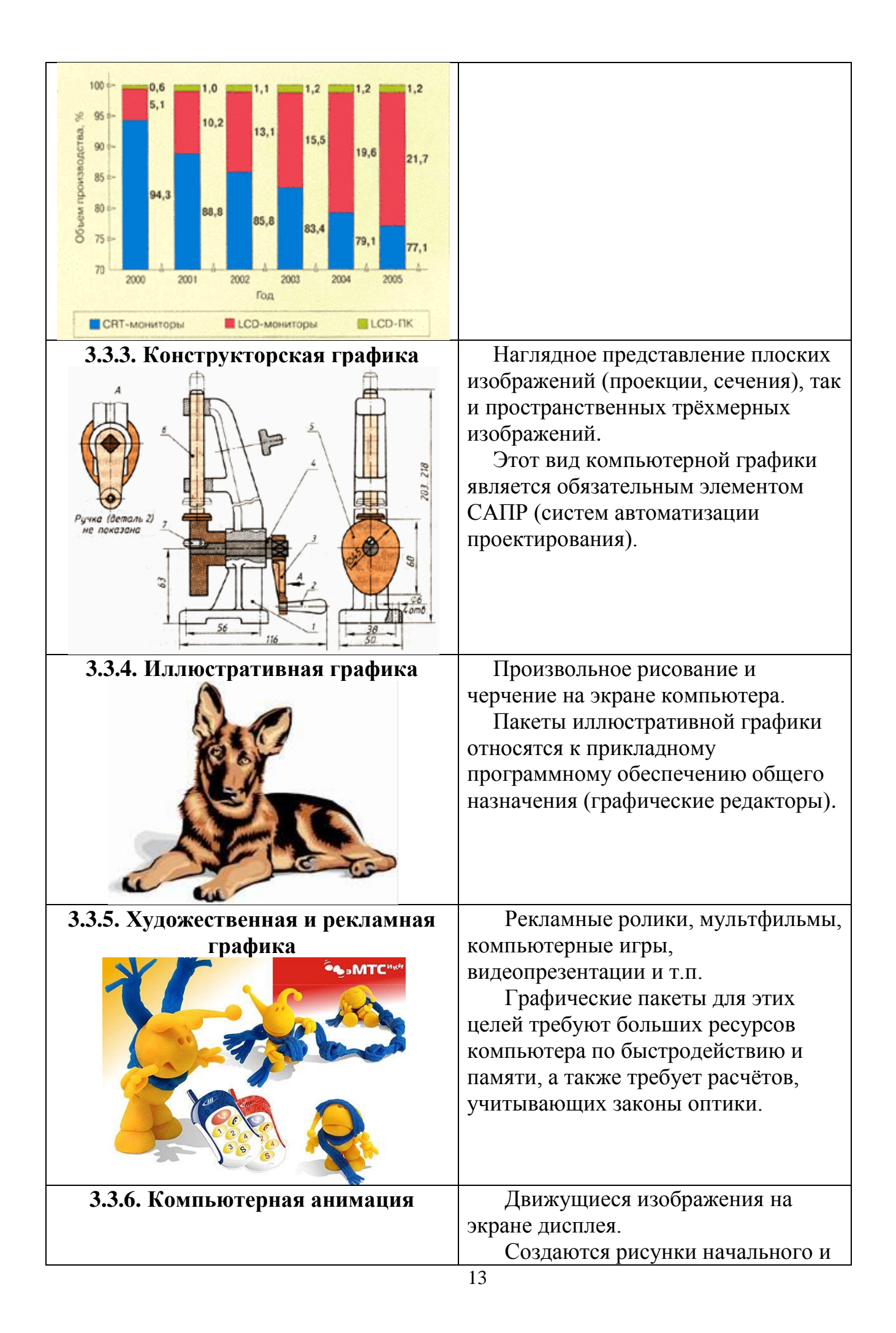

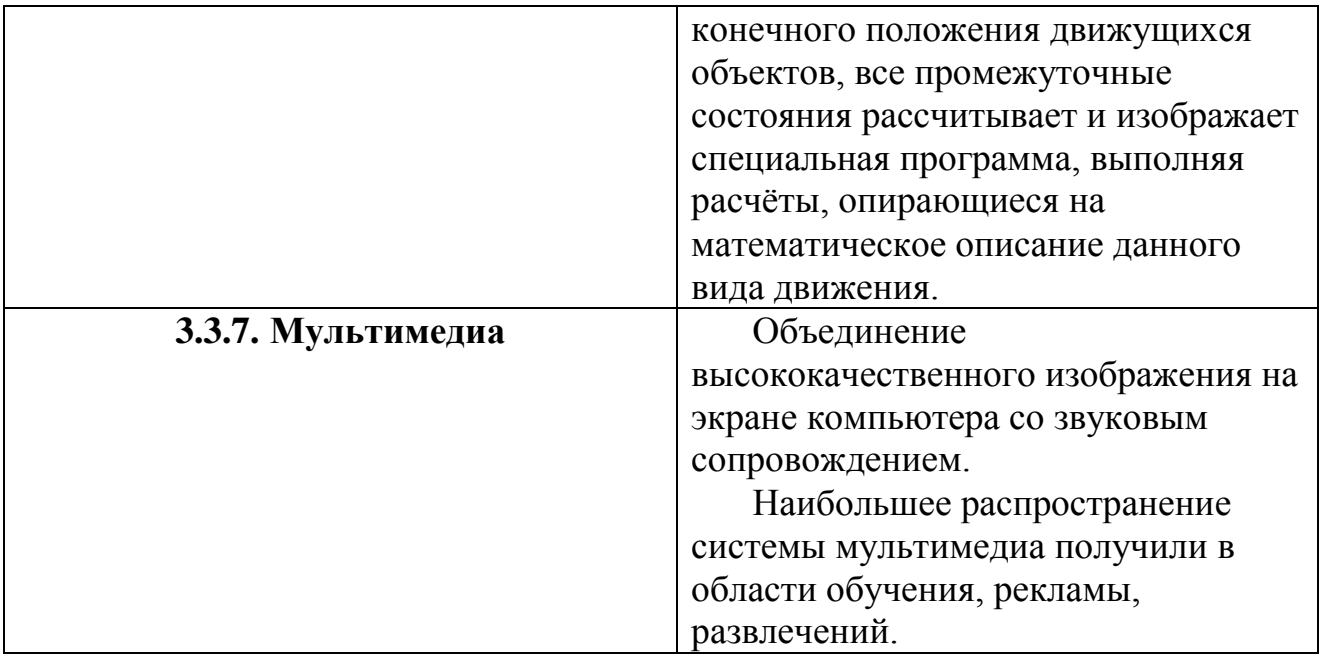

# **4. Средства и технологии работы с компьютерной графикой**

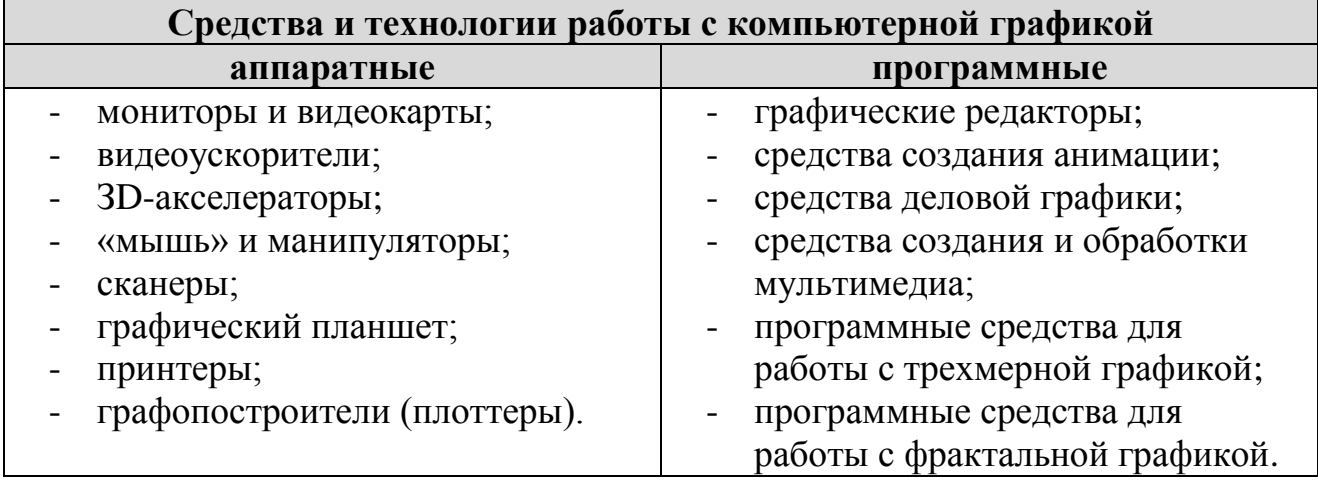

### **Используемые источники информации:**

- 1. Бешенков С.А. Информатика. Систематический курс. Учебник для 10 класса / С.А.Бешенков, Е.А.Ракитина. – М.:БИНОМ. Лаборатоория знаний, 2006.
- 2. Угринович Н.Д. Информатика и ИКТ: Учебник для 9 класса. М.: БИНОМ. Лаборатория знаний, 2010.
- 3. Угринович Н.Д. Информатика и ИКТ. Базовый уровень: Учебник для 10 класса. – М.: БИНОМ. Лаборатория знаний, 2010.
- 4. <http://dic.academic.ru/>
- 5. <http://project68.narod.ru/Integ/1/681/pages/b3.htm>
- 6. [http://ppt4web.ru/informatika/kodirovanie-graficheskojj](http://ppt4web.ru/informatika/kodirovanie-graficheskojj-informacii1.html)[informacii1.html](http://ppt4web.ru/informatika/kodirovanie-graficheskojj-informacii1.html)
- 7. [http://ppt4web.ru/informatika/kodirovanie-graficheskojj](http://ppt4web.ru/informatika/kodirovanie-graficheskojj-informacii2.html)[informacii2.html](http://ppt4web.ru/informatika/kodirovanie-graficheskojj-informacii2.html)
- 8. <http://ru.wikipedia.org/wiki/><br>9. <u>http://www.openclass.ru/</u>
- <http://www.openclass.ru/>